#### **Halloween / Meisenantworten**

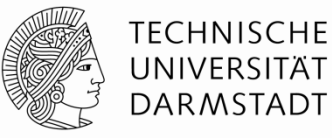

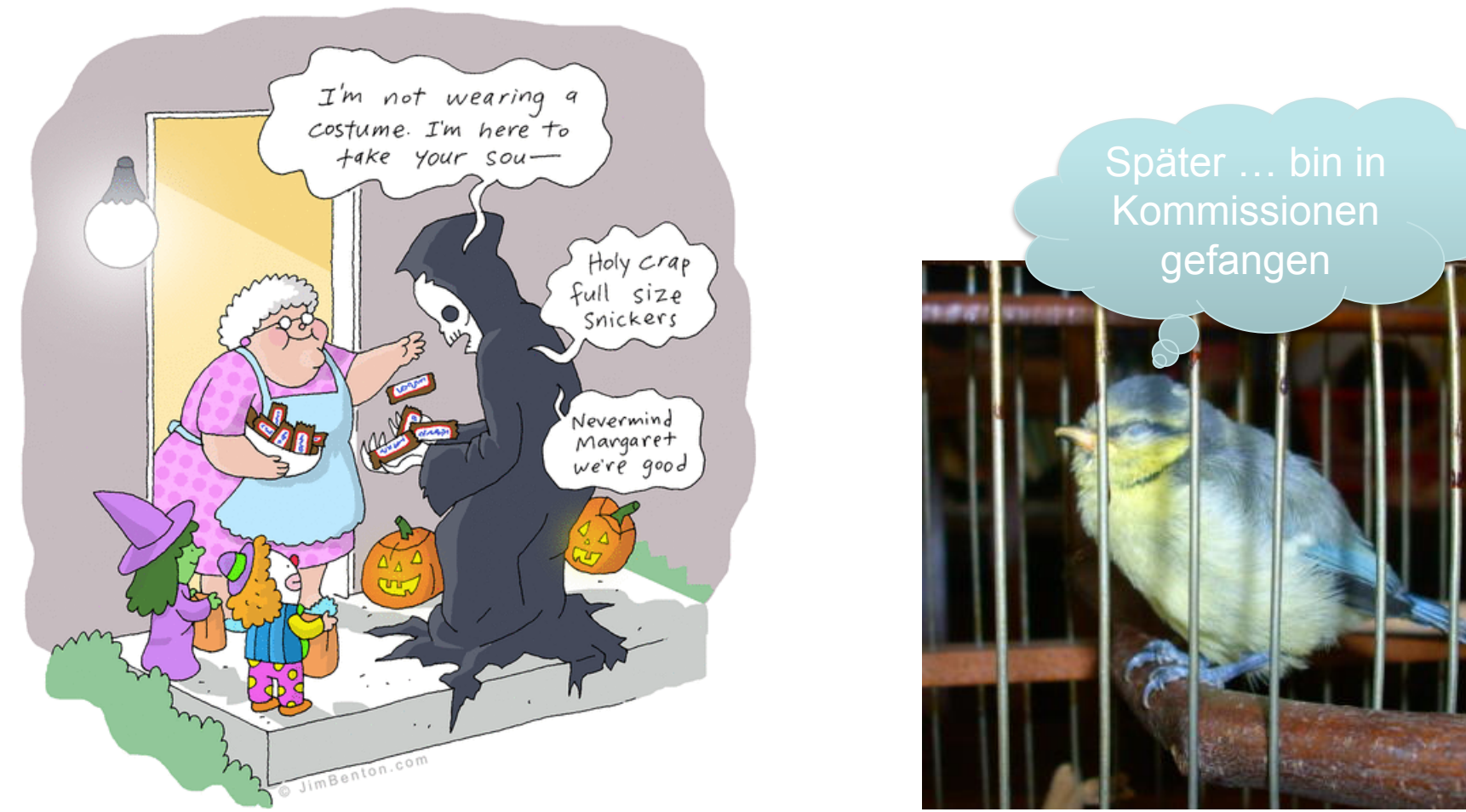

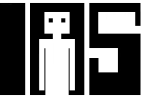

**Karnaugh Diagramme (***Karnaugh maps***)** 

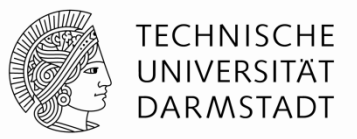

- Boole'sche Ausdrücke können durch Zusammenfassen minimiert werden
- § Karnaugh-Diagramme stellen Zusammenhänge graphisch dar
	- **Bilden Ausgangspunkt für eine Minimierung**
- § Idee: *PA* + *PA* = *P*

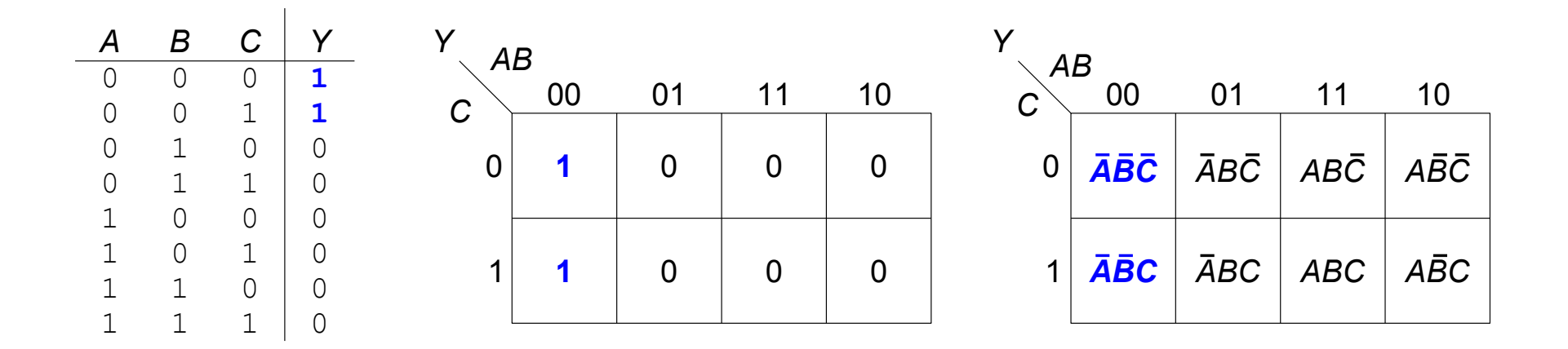

**Minimierung mit Karnaugh Diagrammen** 

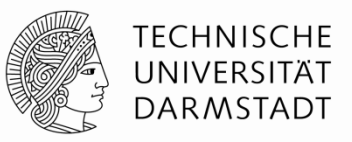

- Markiere 1en in benachbarten Plätzen und bilde viereckigen Bereich
	- § Jeder Platz steht für einen Minterm
- § Lasse markierte Literale
	- ... die im Bereich normal und als Komplement auftauchen, im Produkt weg

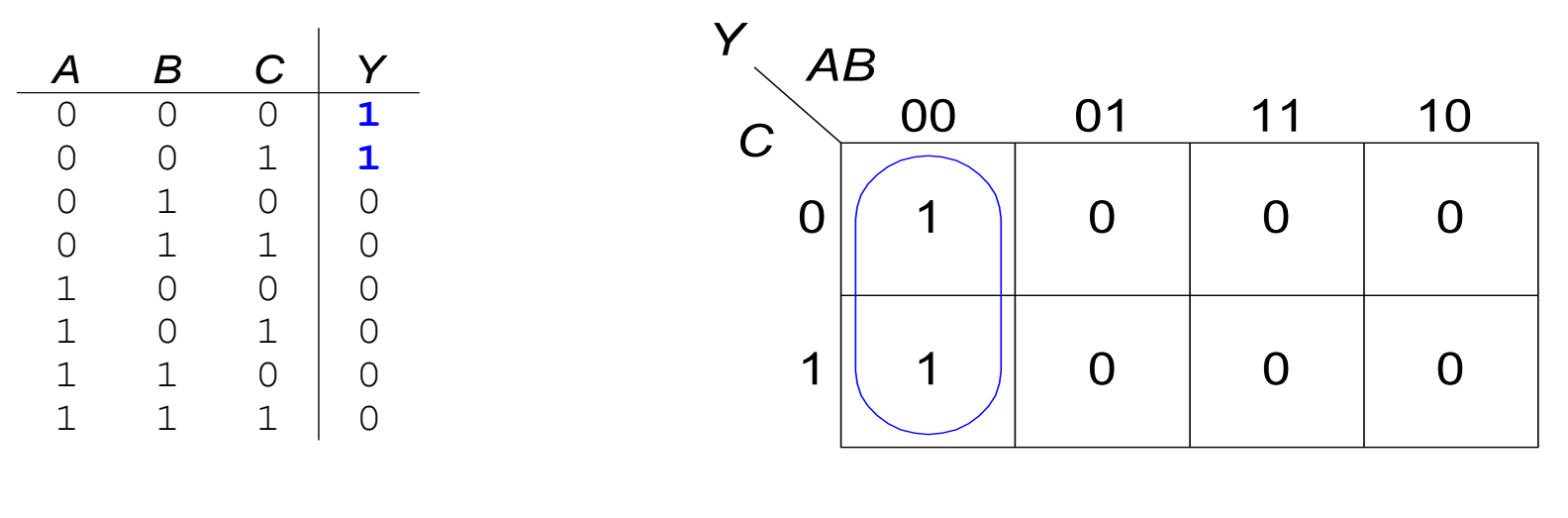

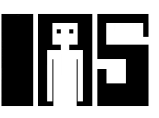

#### **Karnaugh Diagramm mit drei Eingängen**

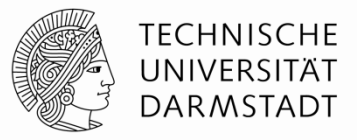

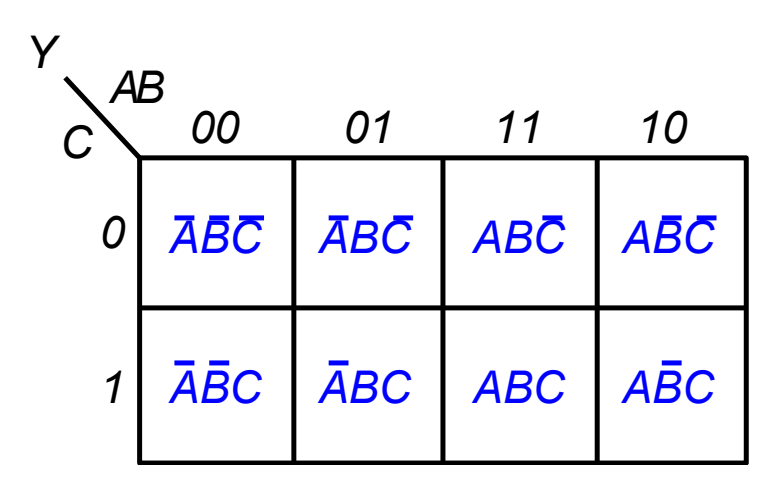

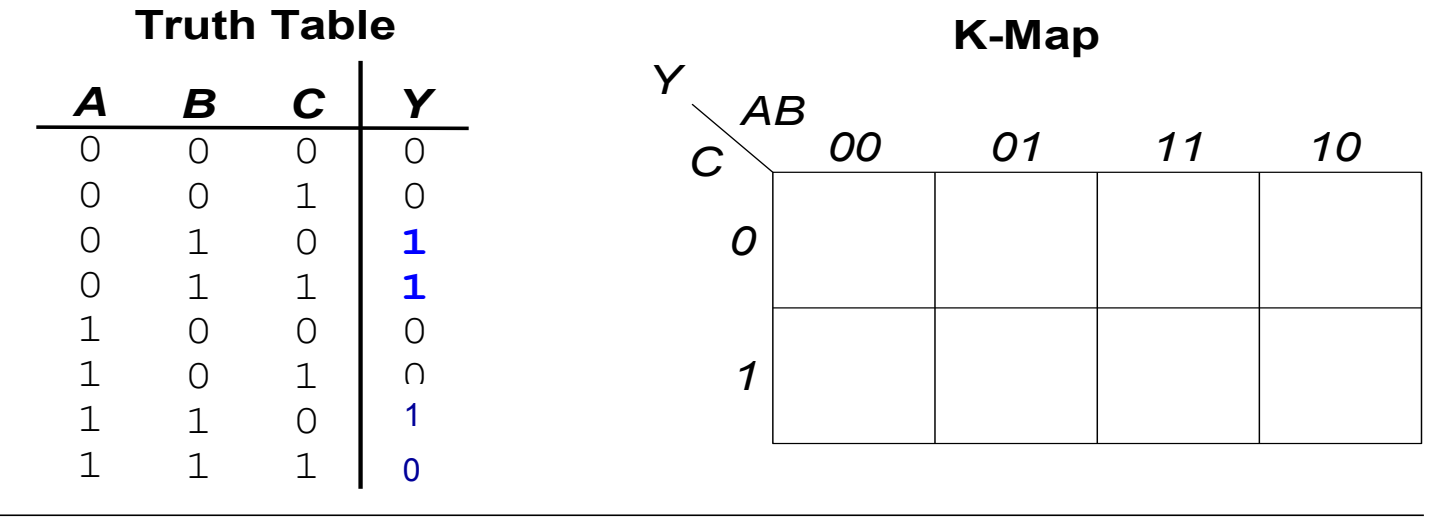

69

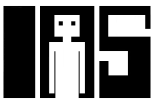

#### **Karnaugh Diagramm mit drei Eingängen**

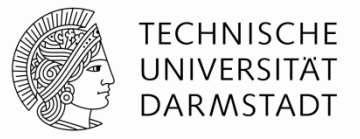

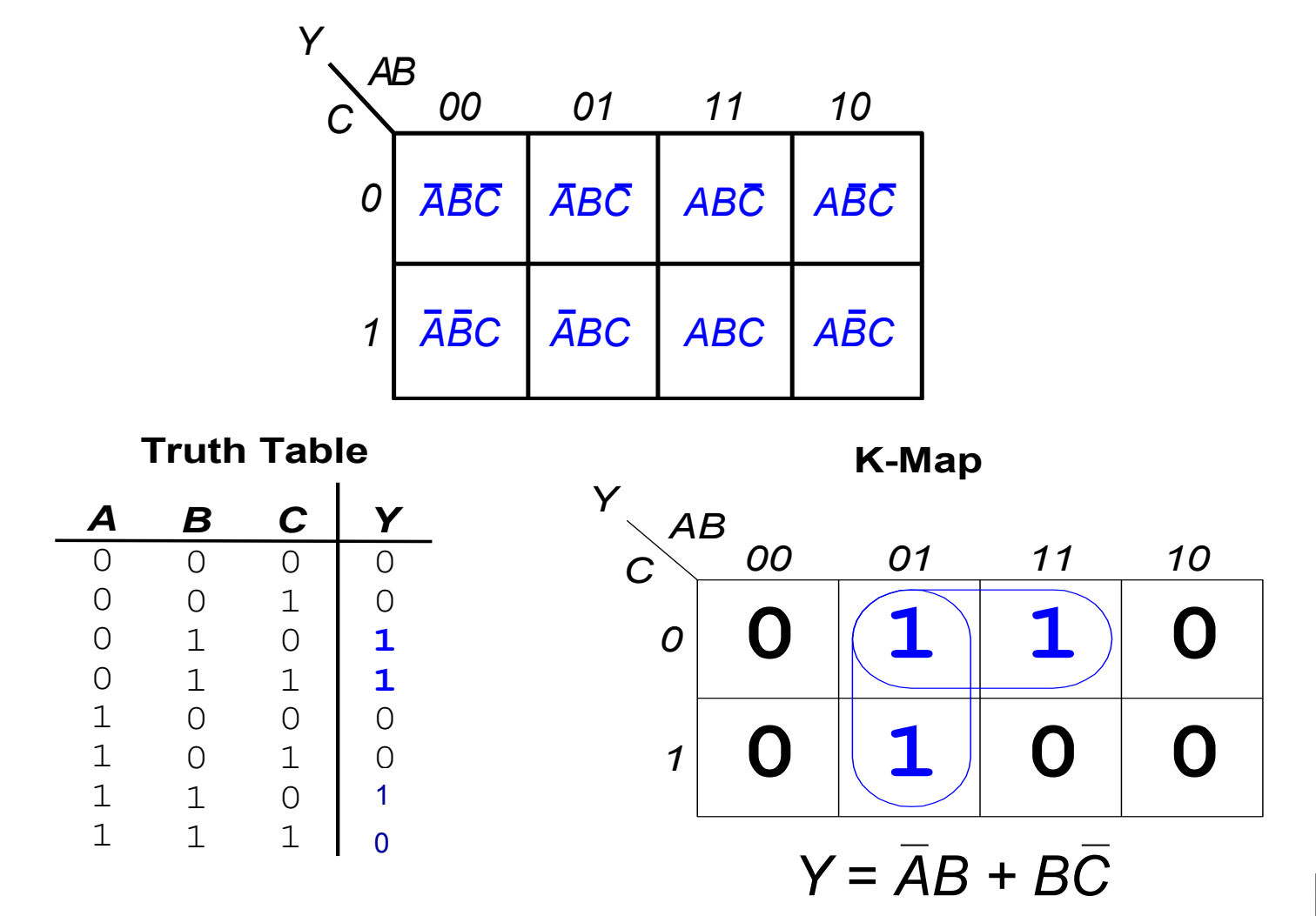

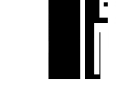

## **Karnaugh Diagramme: Definitionen**

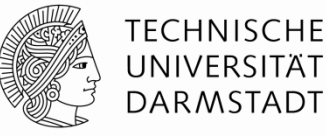

- Komplement: Variable mit Balken (invertierter Wert) *A*, *B*, *C*
- Literal: Variable oder ihr Komplement *A*, *A*, *B*, *B*, *C*, *C*
- § Implikant: Produkt (UND) von Literalen *ABC*, *AC*, *BC*

## § **Primimplikant**

§ Implikant der größten zusammenhängenden viereckigen Fläche im Karnaugh-Diagramm

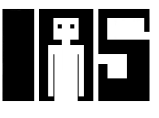

# **Minimierungsregeln für Karnaugh-Diagramme**

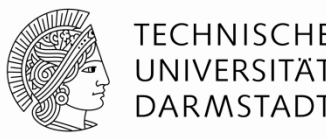

- Jede 1 in einem K-Diagramm muss mindestens einmal markiert werden
	- Ist damit Bestandteil eines oder mehrerer viereckiger Bereiche
- Jeder viereckige Bereich hat als Seitenlänge eine Zweierpotenz an Flächen
	- § 1,2,4,8,16,… Flächen Seitenlänge
	- Beide Seiten dürfen aber unterschiedlich lang sein
- Jeder Bereich muss so groß wie möglich sein (Primimplikant)
- Ein Bereich darf um die Ränder des K-Diagrammes herum reichen
- Ein "don't care" (X) darf markiert werden, wenn es die Fläche größer macht
- Ziel: Möglichst wenige Primimplikanten zur Abdeckung aller 1en

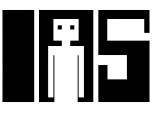

#### **Karnaugh-Diagramm mit vier Eingängen**

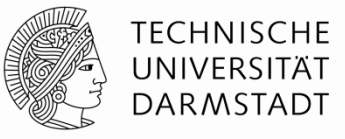

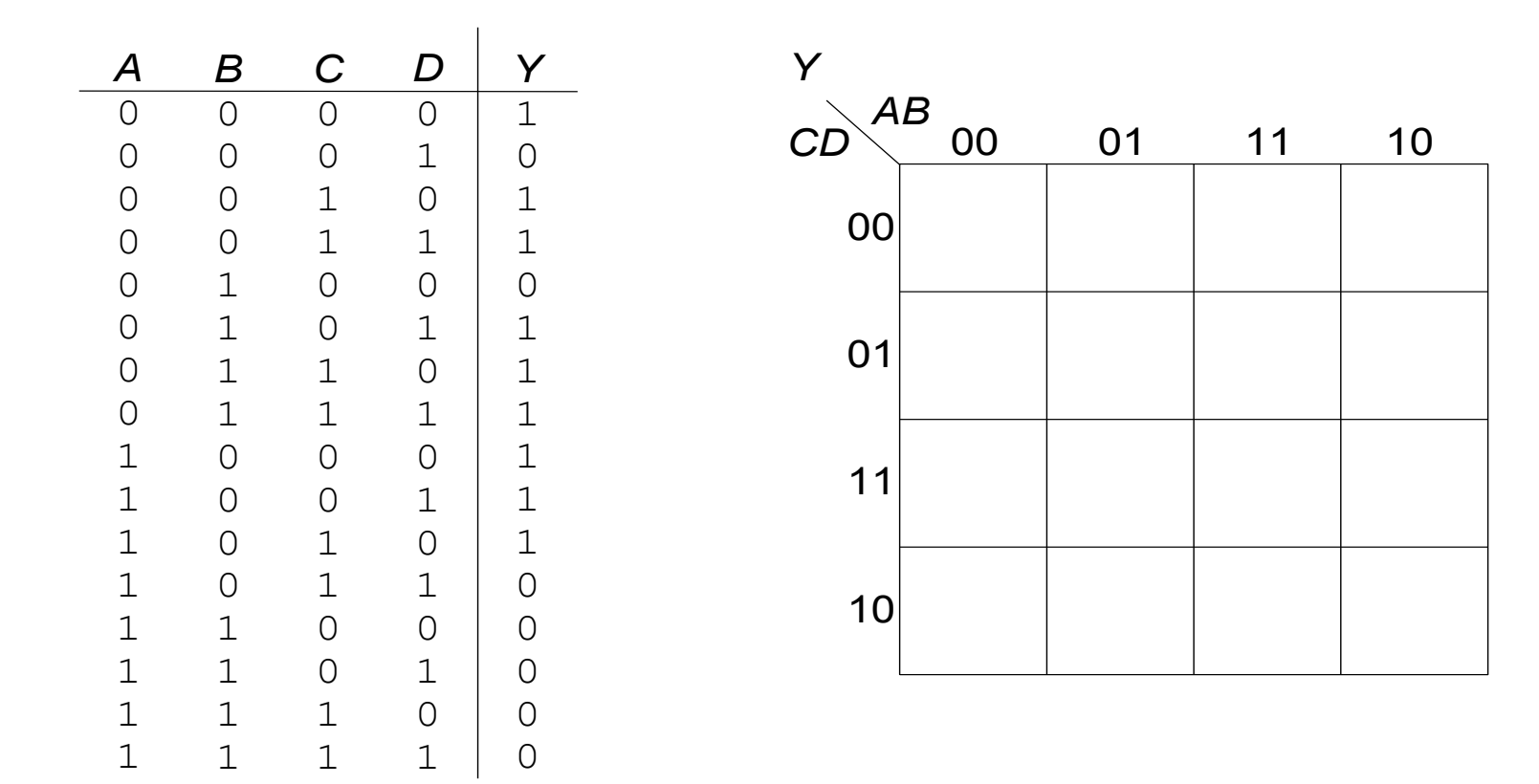

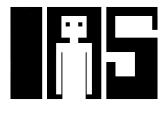

## **Karnaugh-Diagramm mit vier Eingängen**

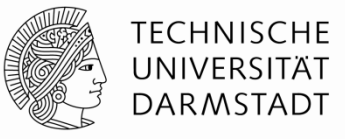

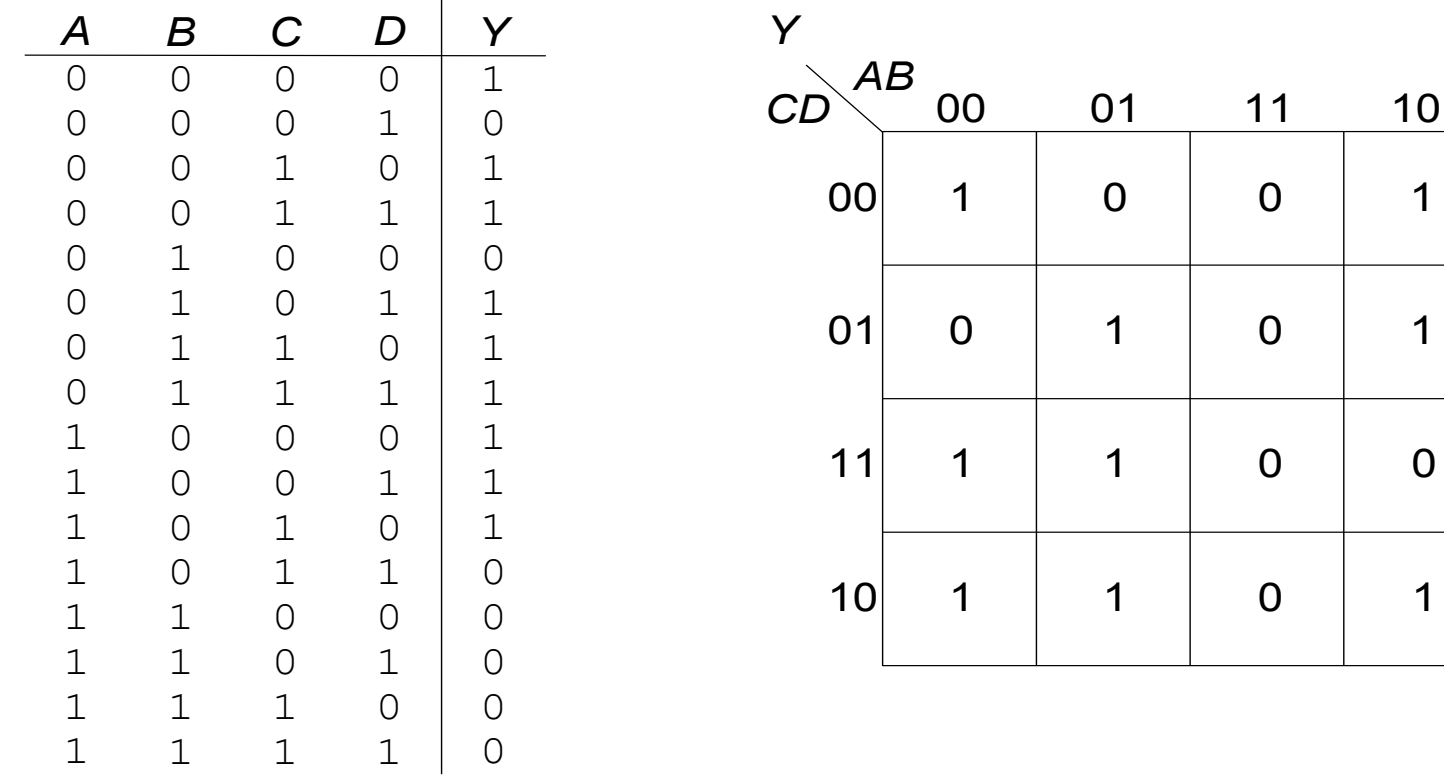

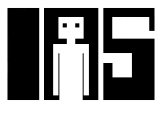

 $\overline{1}$ 

## **Karnaugh-Diagramm mit vier Eingängen**

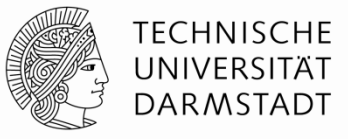

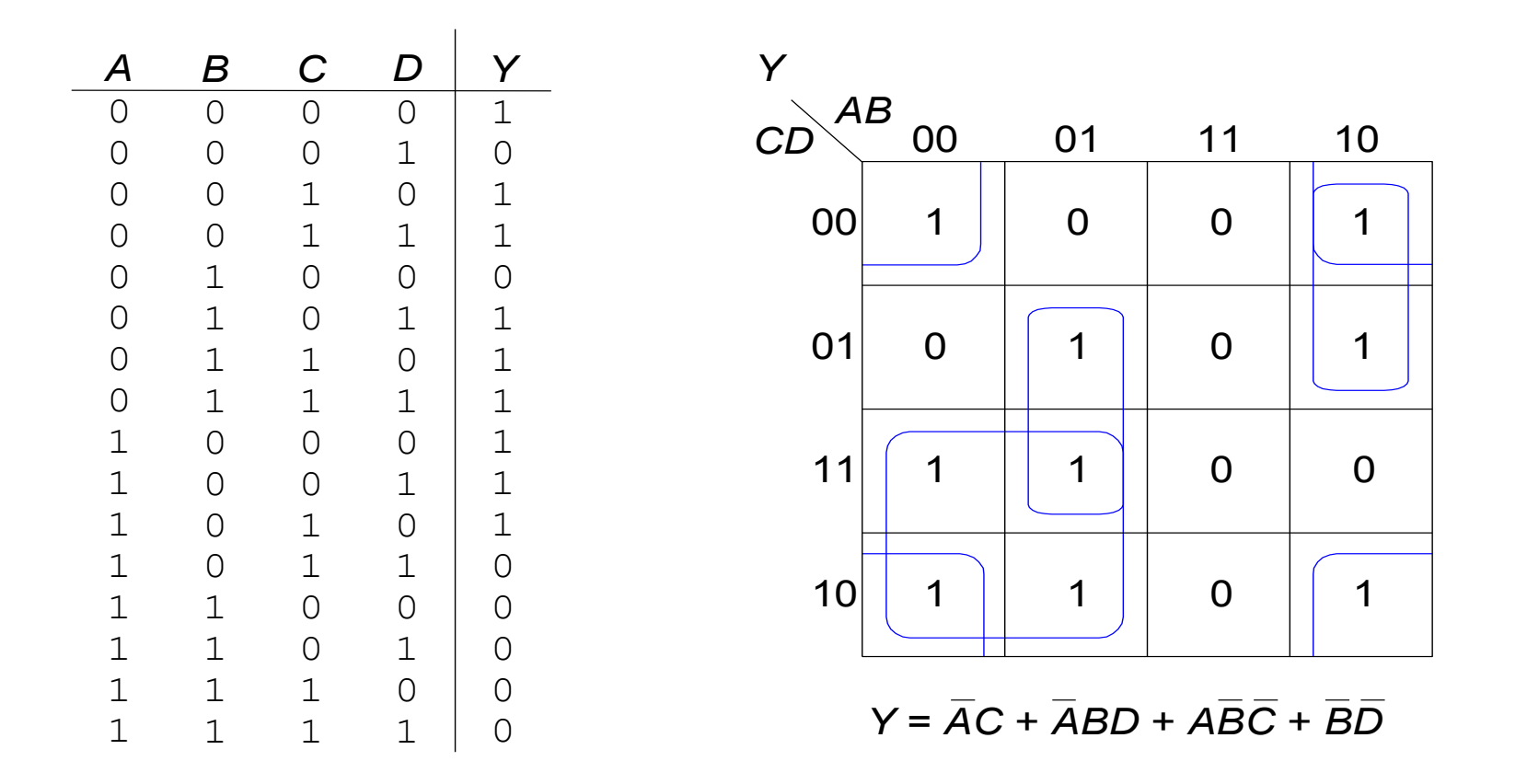

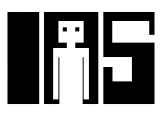

# **Karnaugh-Diagramm mit** "**don**'**t cares**"

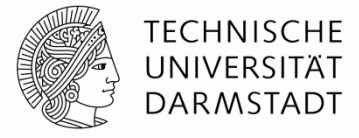

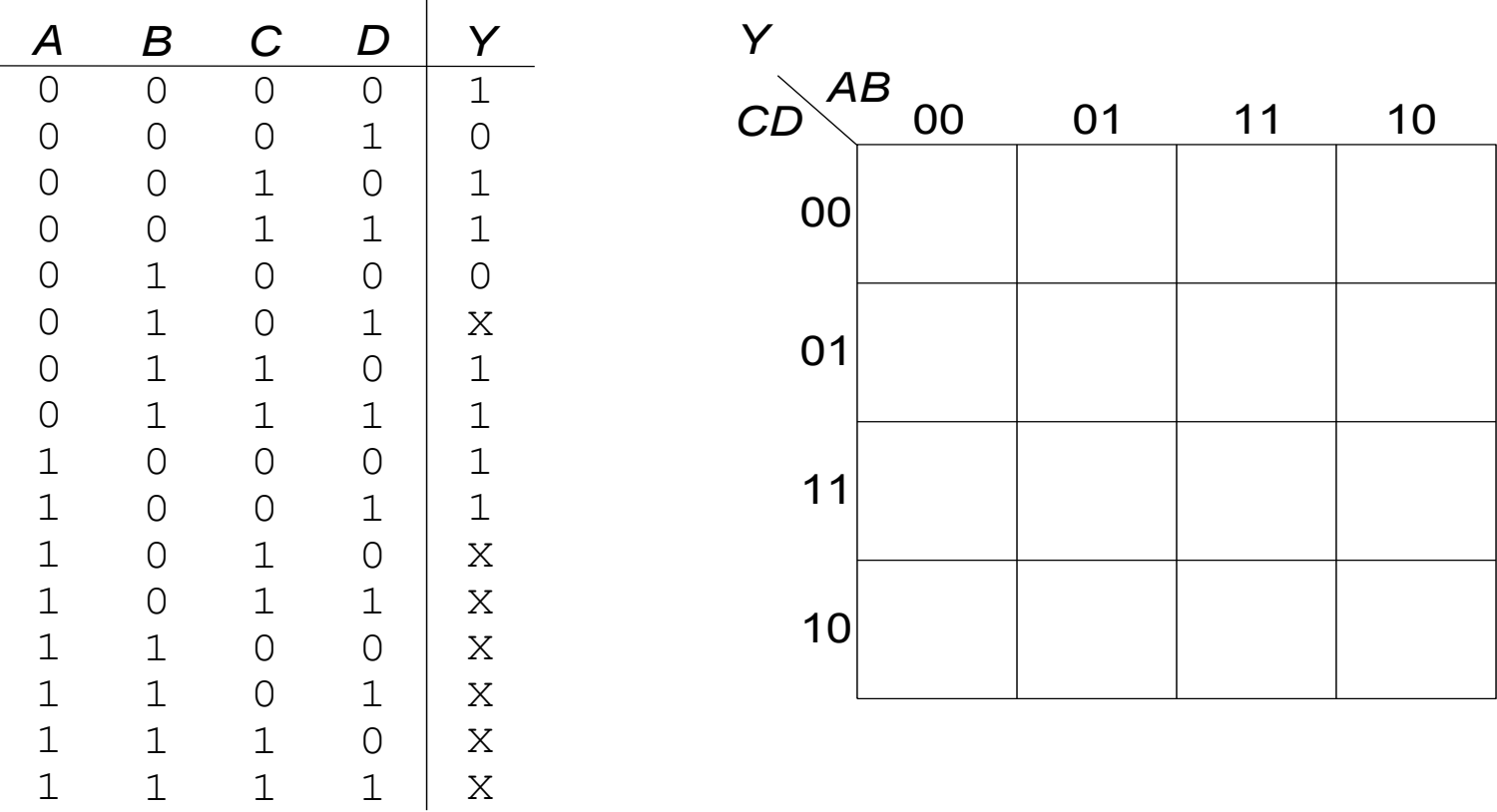

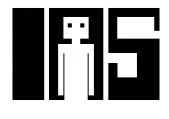

# **Karnaugh-Diagramm mit** "**don**'**t cares**"

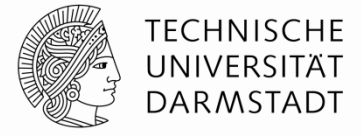

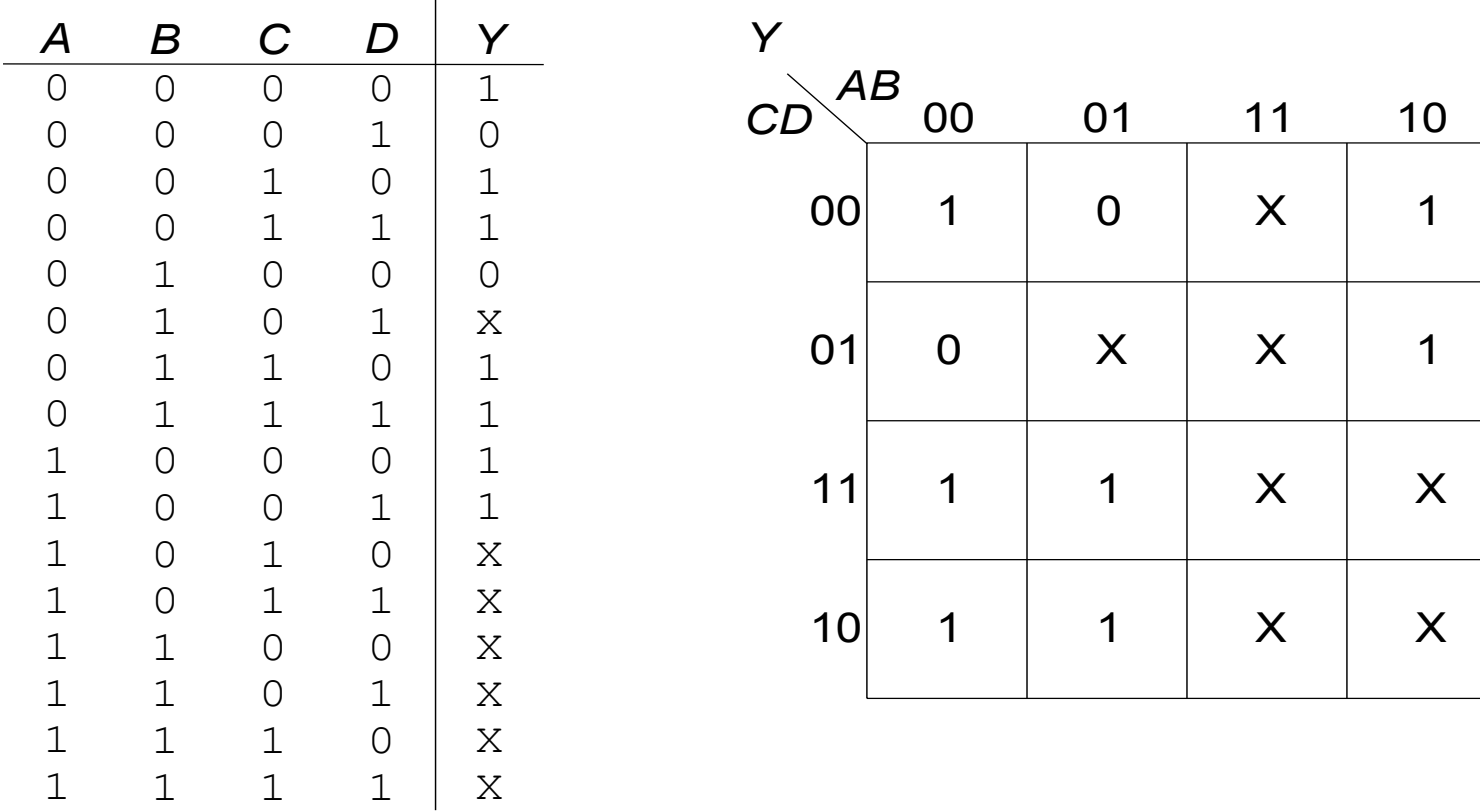

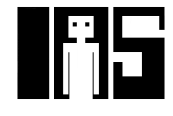

#### **Karnaugh-Diagramm mit "don't cares"**

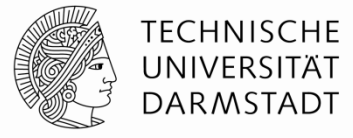

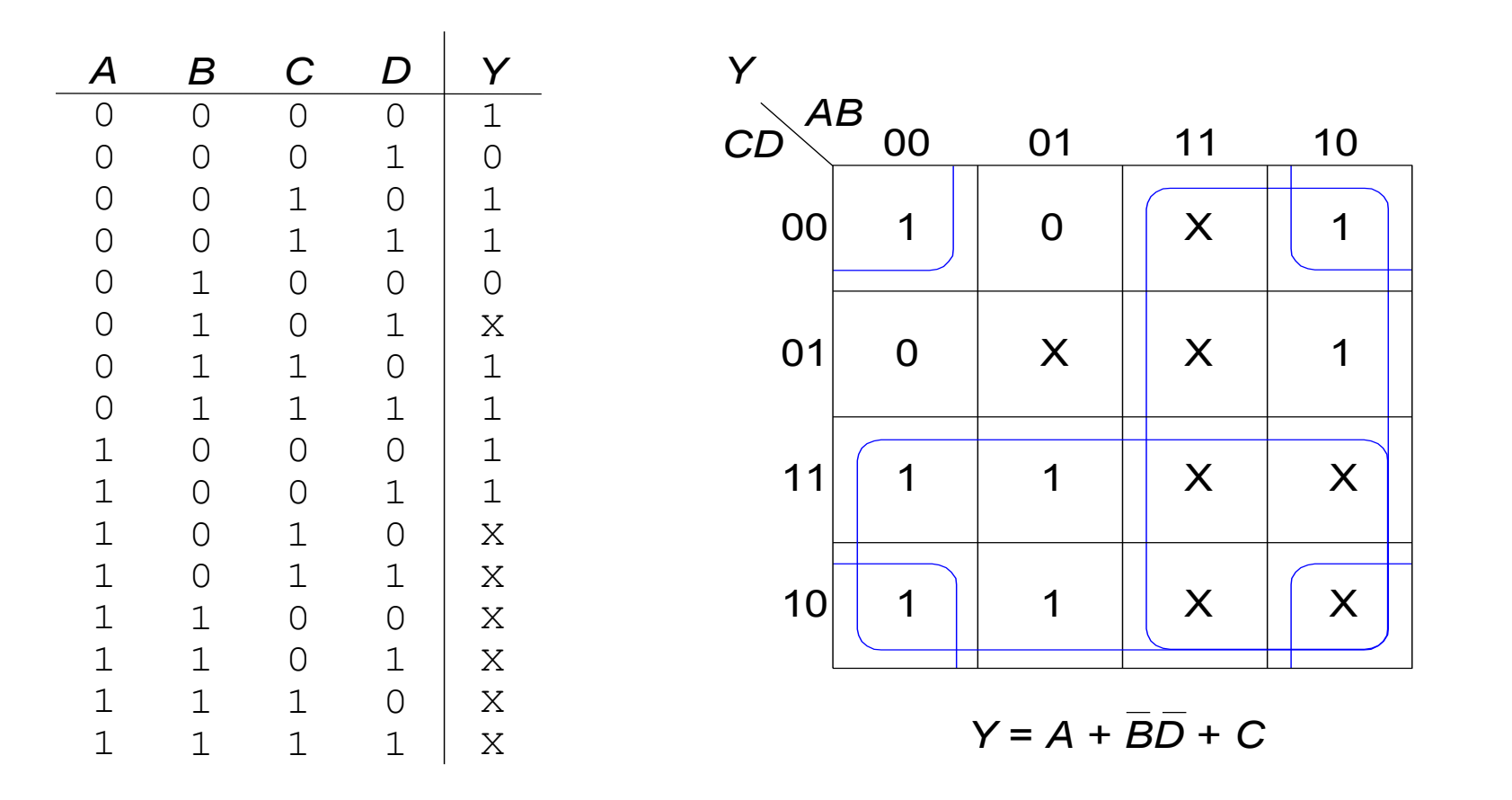

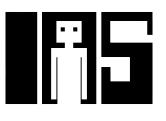

## **Kombinatorische Grundelemente**

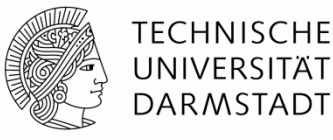

- Multiplexer
- § Dekodierer (*Decoders*)

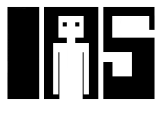

## **Multiplexer (Mux)**

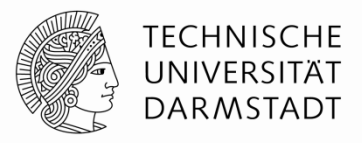

- § Wählt einen von *N* Eingängen aus und verbindet ihn auf den Ausgang
- § log2*N*-bit Selektor-Eingang (*select input*), Steuereingang
- § Beispiel: 2:1 Mux

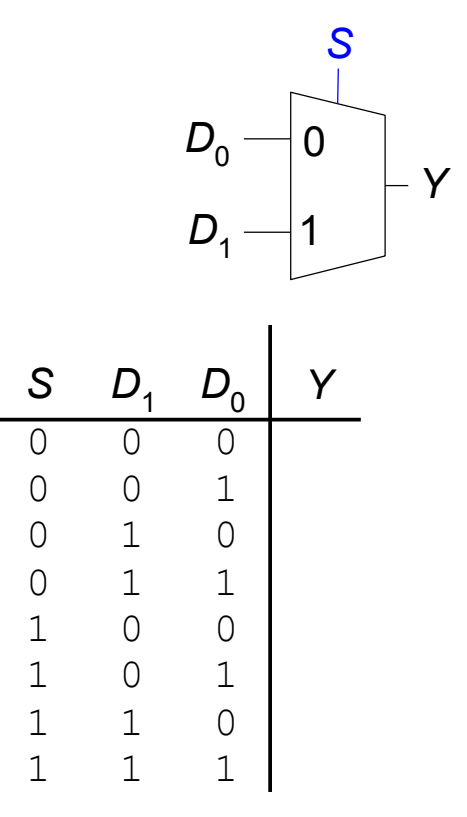

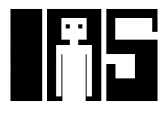

## **Multiplexer (Mux)**

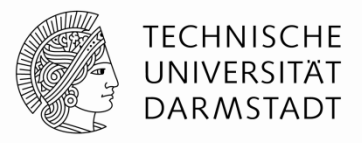

- § Wählt einen von *N* Eingängen aus und verbindet ihn auf den Ausgang
- § log2*N*-bit Selektor-Eingang (*select input*), Steuereingang
- § Beispiel: 2:1 Mux

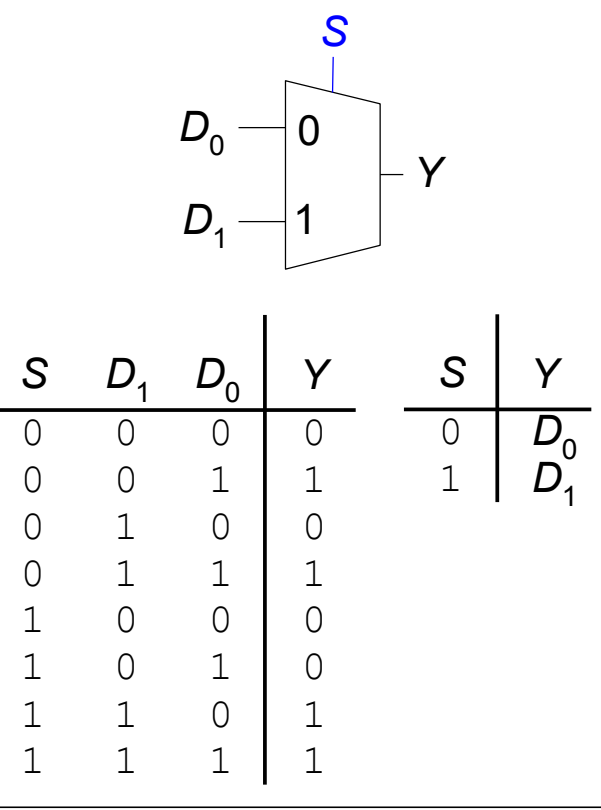

#### **Implementierung von Multiplexern**

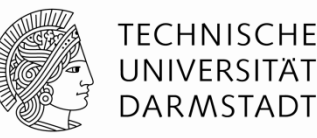

- § Aus Logikgattern
	- § Disjunktive Normal Form (SOP)

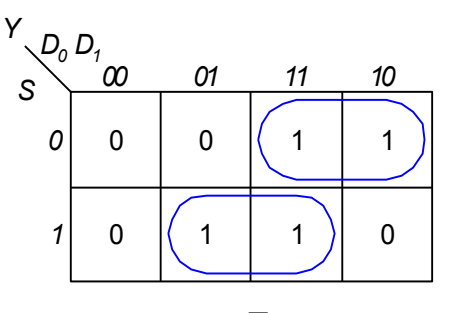

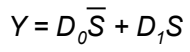

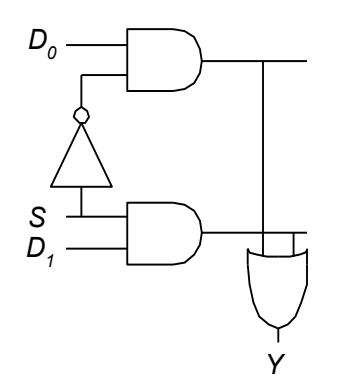

- Aus Tristate-Buffern
	- § Benutze *N* Tristates für *N*-Eingangs-Mux
	- § Schalte zu jeder Zeit genau einen Tristate-Buffer durch, Rest ist Z

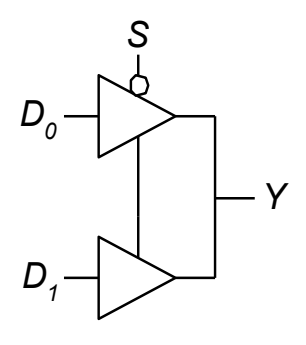

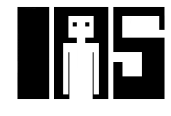

## **Logikfunktionen aufgebaut aus Multiplexern**

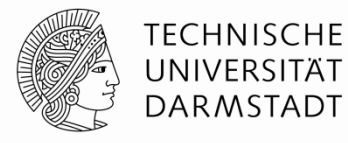

§ Verwende Mux als Wertetabelle (*look-up table)*

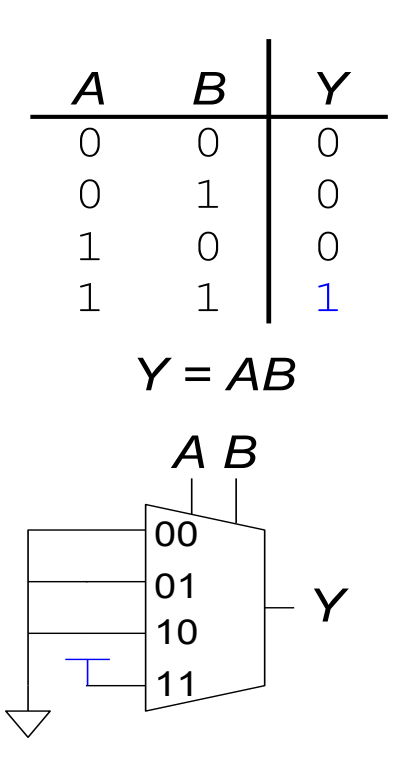

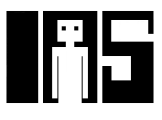

**Logikfunktionen aufgebaut aus Multiplexern** 

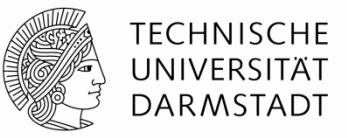

§ Reduziere Größe des Multiplexers

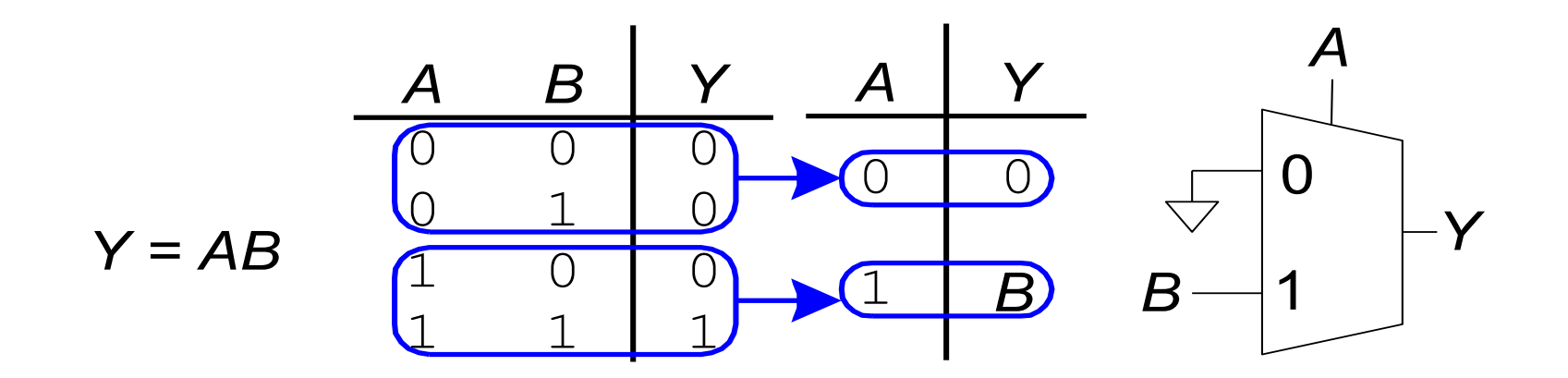

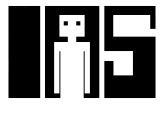

#### **Dekodierer (***Decoder***)**

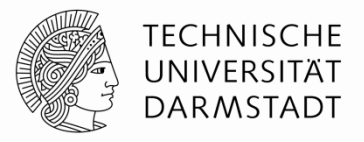

- § *N* Eingänge, 2*<sup>N</sup>* Ausgänge
- § Ausgänge sind "one-hot": Zu jedem Zeitpunkt ist genau ein Ausgang 1

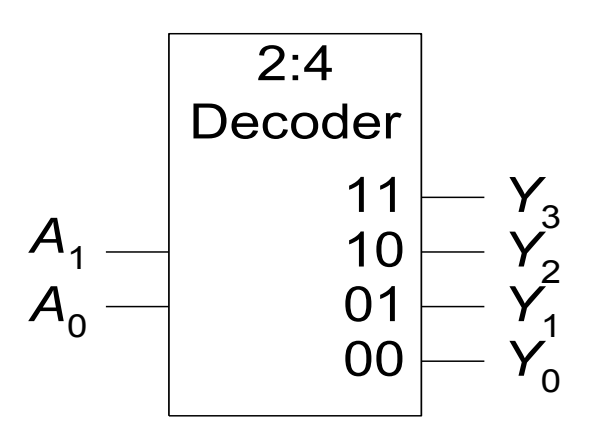

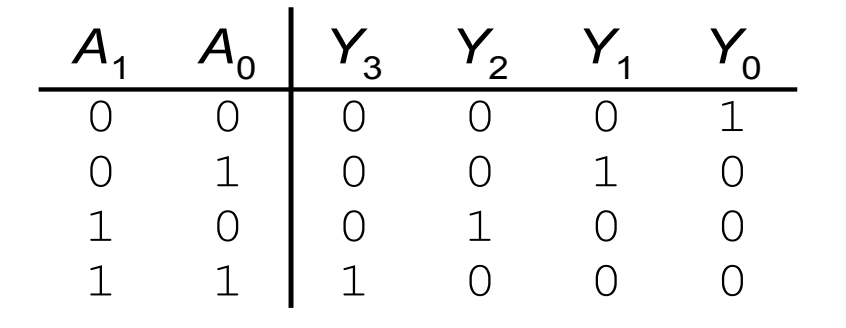

LEHRE WIKI TEST IN **ZWEI** FOLIEN

#### **Implementierung von Dekodierern**

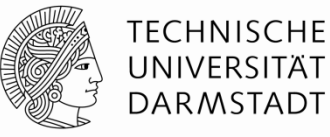

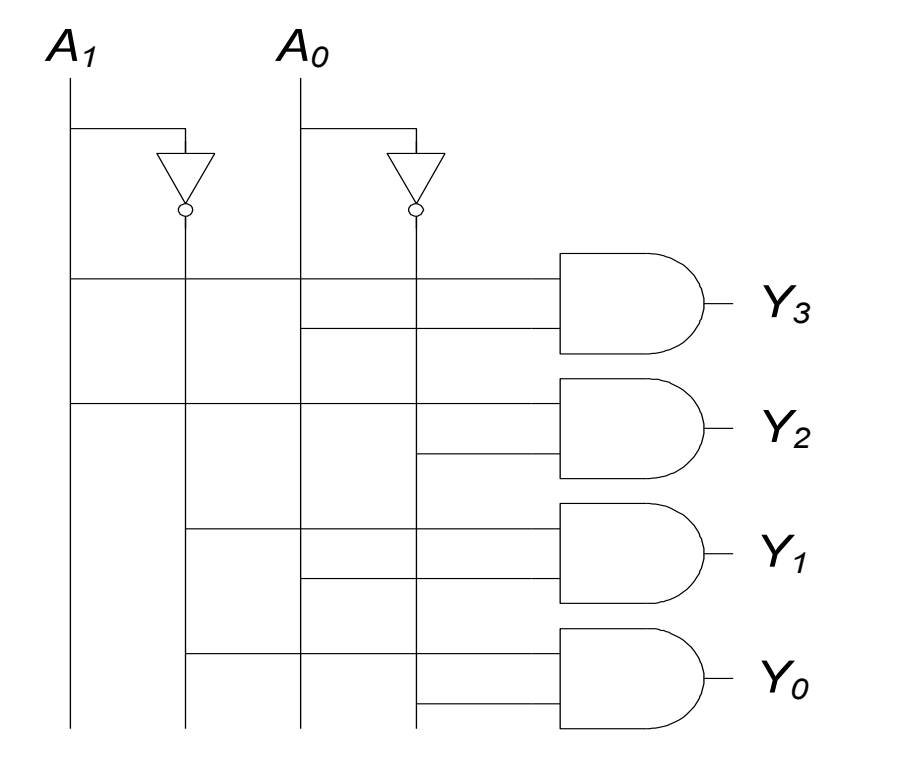

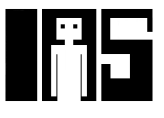

**Logik aufgebaut aus Dekodierern** 

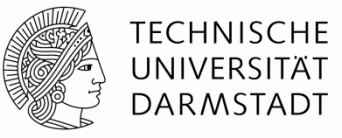

§ Verknüpfe Minterme mit ODER

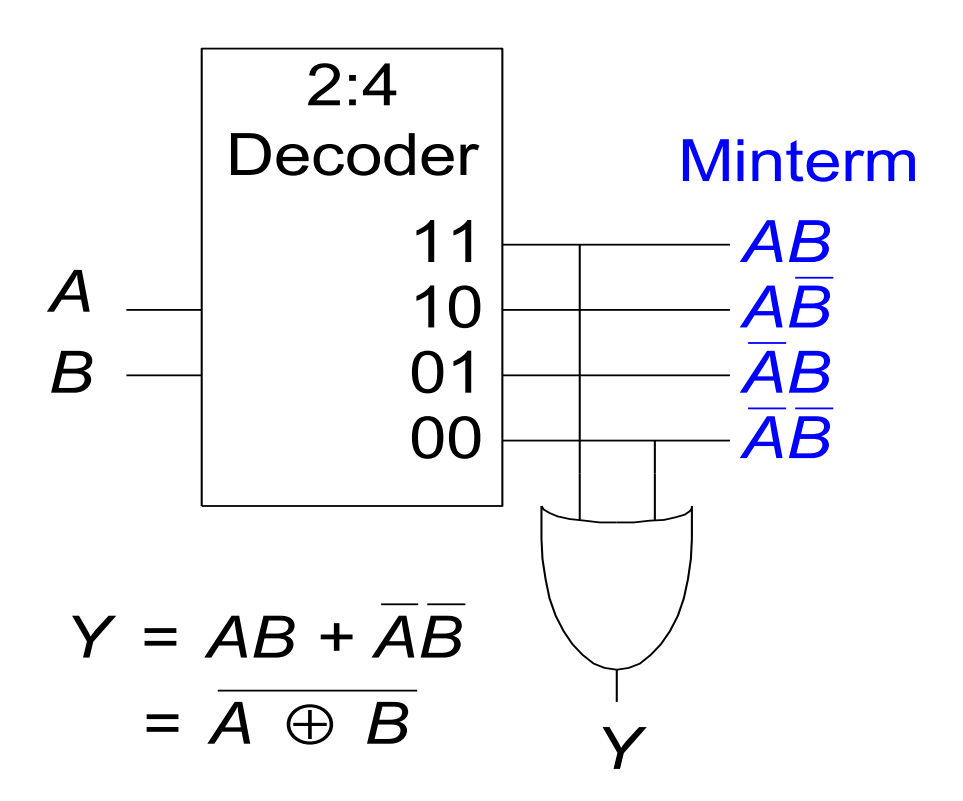

## **LEHRE WIKI FRAGE**

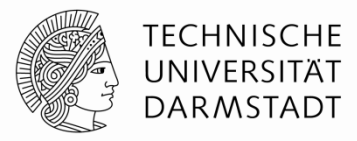

# §Bitte jetzt auf LEHRE WIKI eine Frage beantworten!

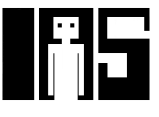

## **Zeitverhalten (***Timing***)**

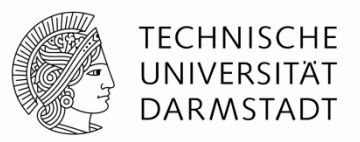

- § Verzögerung (*delay*) zwischen Änderung am Eingang bis zur Änderung des Ausgangs
- § Wie können schnelle Schaltungen aufgebaut werden?

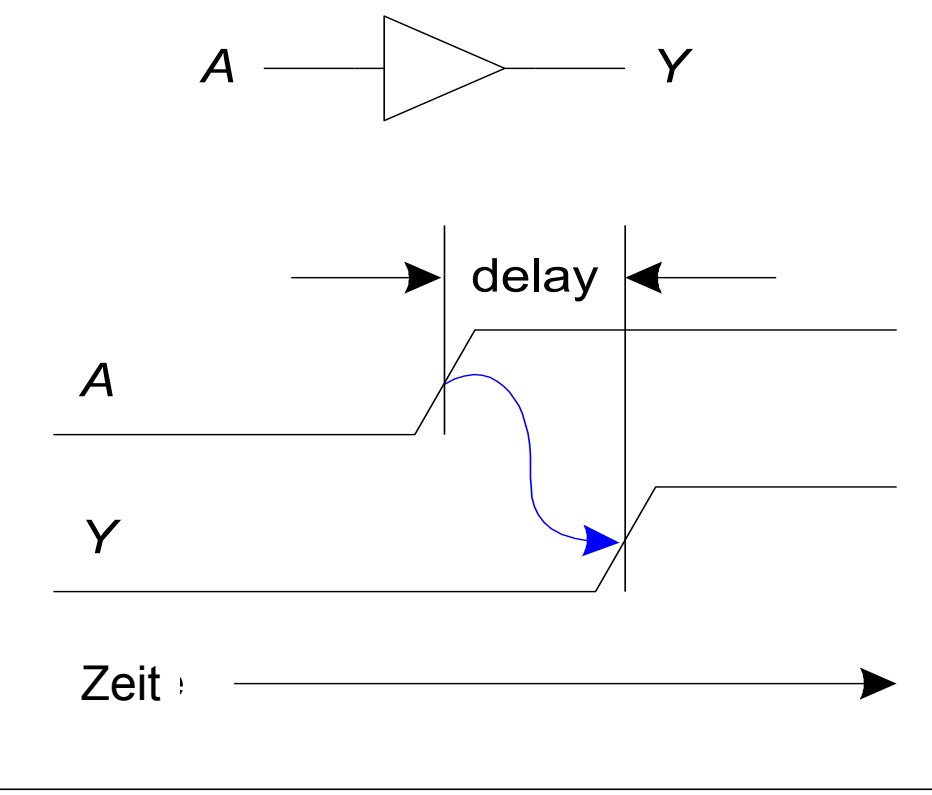

# **Ausbreitungs- und Kontaminationsverzögerung (***propagation***) (***contamination delay***)**

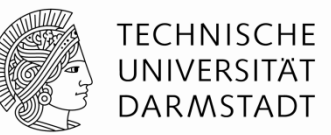

- Ausbreitungsverzögerung:  $t_{\rho d}$  = max. Zeit vom Eingang zum Ausgang
- Kontaminationsverzögerung:  $t_{cd}$  = min. Zeit vom Eingang zum Ausgang

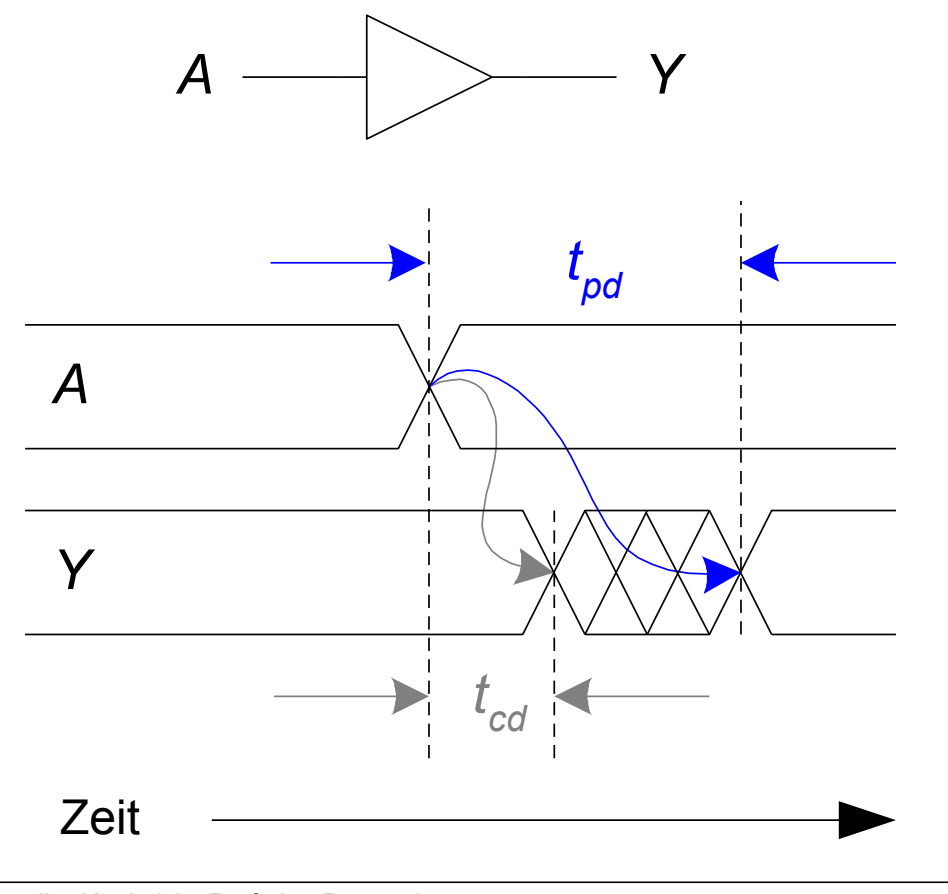

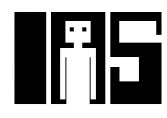

# **Ausbreitungs- und Kontaminationsverzögerung**

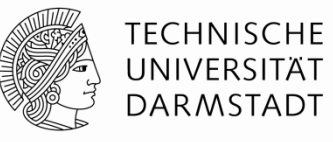

- § Ursachen für Verzögerung
	- § Kapazitäten und Induktivitäten Transistoren in der Schaltung
	- § Lichtgeschwindigkeit als maximale Ausbreitungsgeschwindigkeit
- Warum können  $t_{\rho d}$  und  $t_{\rho d}$  unterschiedlich sein?
	- § Unterschiedliche Verzögerungen für steigende und fallende Flanken
	- § Mehrere Ein- und Ausgänge
		- Mit unterschiedlich langen Verzögerungen
	- § Schaltungen werden
		- § … langsamer bei Erwärmung
		- ... schneller bei Abkühlung

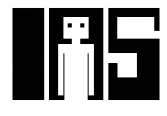

# **Kritische (lange) und kurze Pfade**

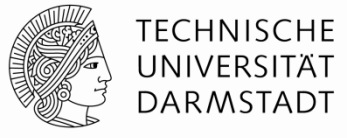

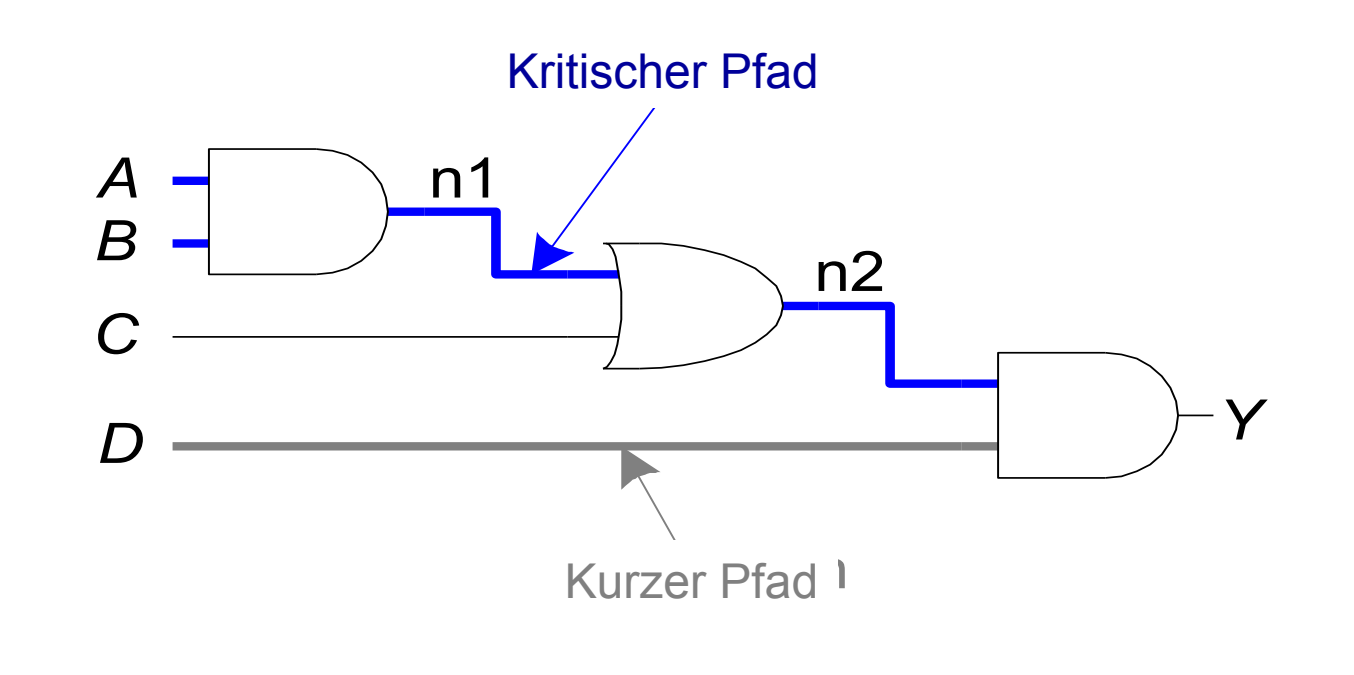

Kritischer (langer) Pfad:  $t_{pd} = 2t_{pd\_AND} + t_{pd\_OR}$ Kurzer Pfad:  $t_{cd} = t_{cd \text{ AND}}$ 

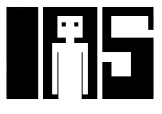

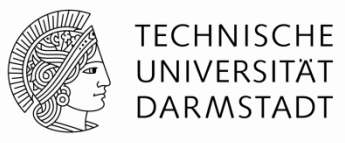

# §**Störimpulse**

- Eine Änderung eines Eingangs verursacht mehrere Änderungen des Ausgangs
- Können durch geeignete Entwurfsdisziplin entschärft werden
	- Können noch auftreten, richten aber keinen Schaden an
	- Synchroner Entwurf, kommt noch ...
		- Kann Ausnahmen geben
- Sollten aber im Vorfeld erkannt werden
	- Sichtbar im Timing-Diagram

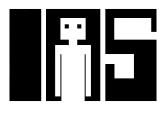

#### **Beispiel für Störimpulse**

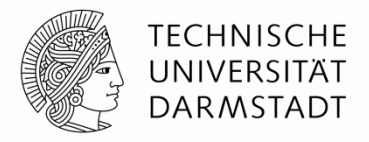

■ Was passiert, wenn A = 0, C = 1, und B fällt von 1→0?

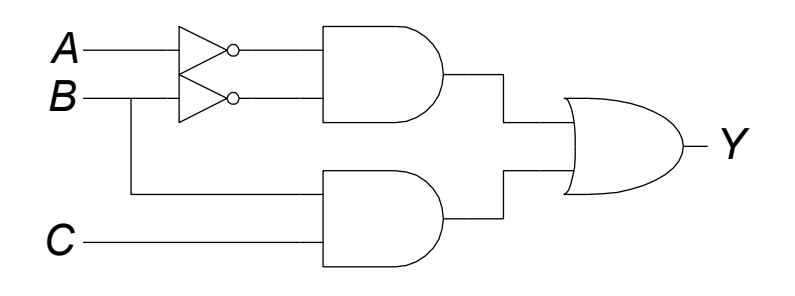

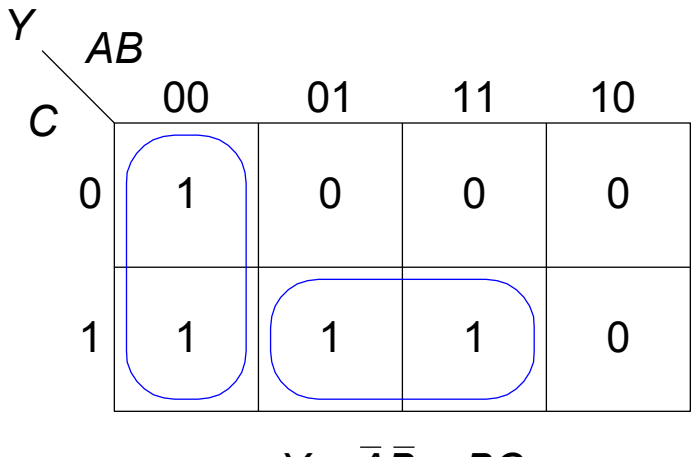

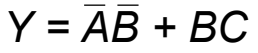

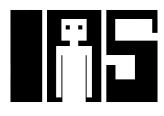

#### **Beispiel für Störimpulse (Fortsetzung)**

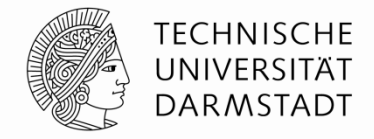

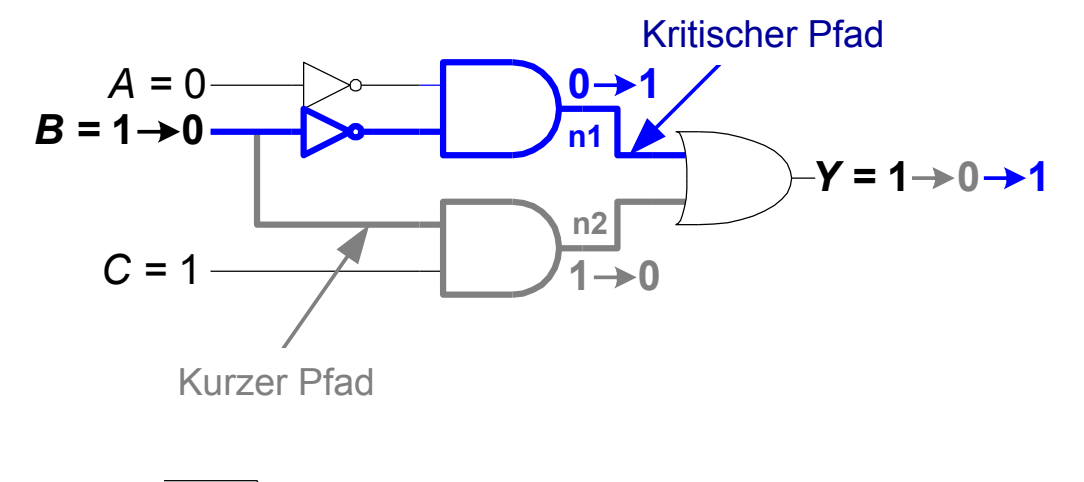

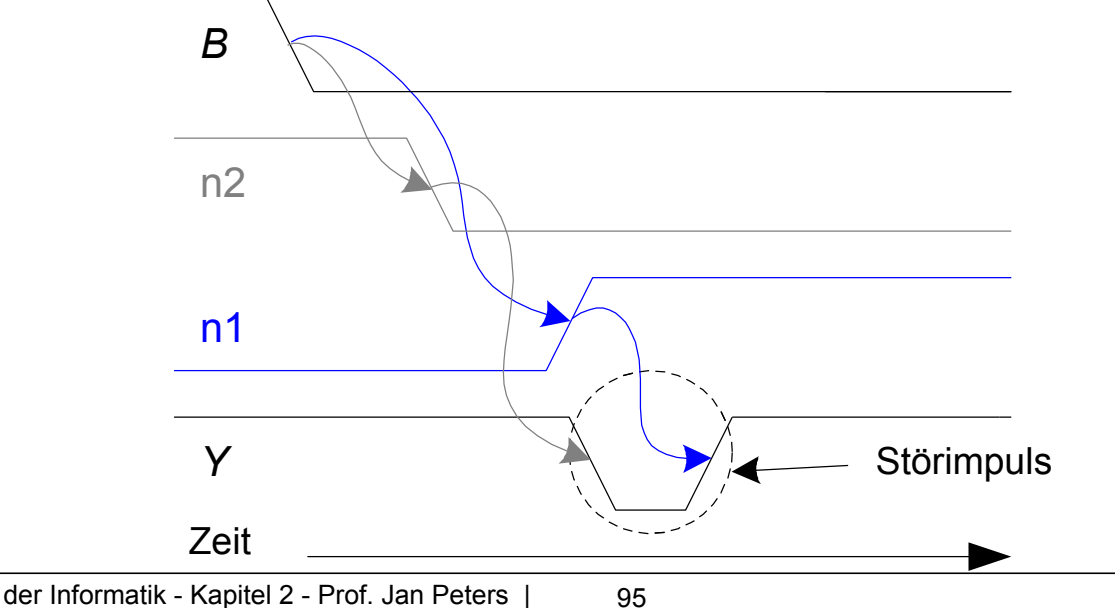

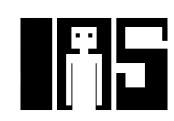

#### **Störimpuls beseitigen**

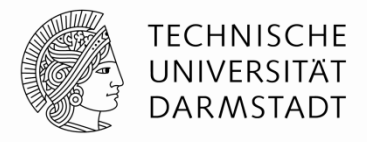

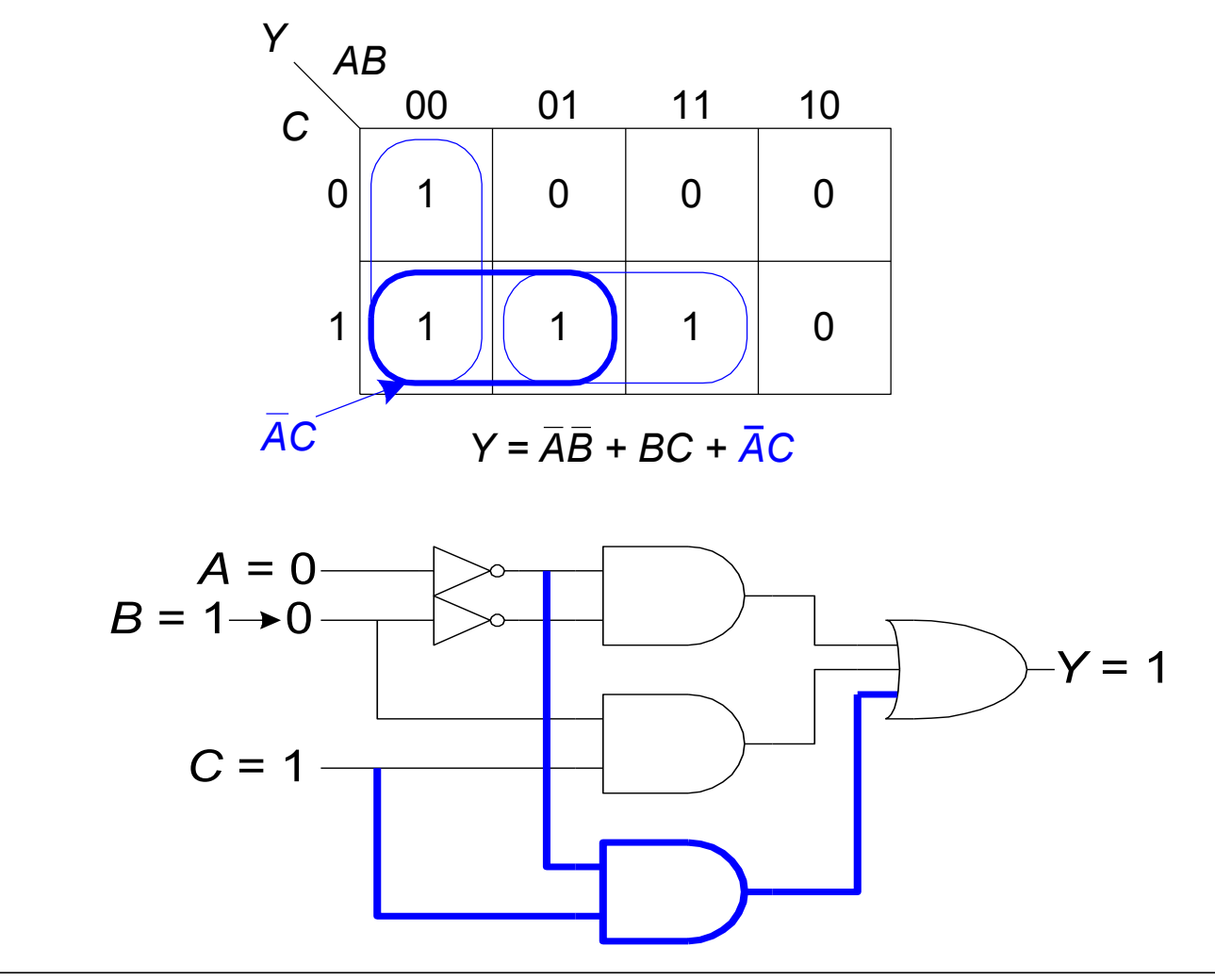

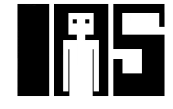

## **Warum Störimpulse beachten?**

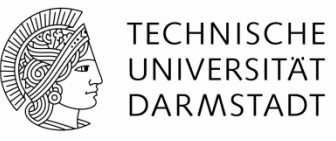

- § Störimpulse verursachen keine Probleme bei synchronem Entwurf
	- § In der Regel, auch da Fehlerquellen
	- $\rightarrow$  Kapitel 3
- Sollten aber erkannt werden
	- § Beim Debugging einer Schaltung im Simulator oder mit dem Oszilloskop
- Nicht alle Störimpulse können beseitigt werden
	- Z.b. bei gleichzeitigem Schalten mehrerer Eingänge

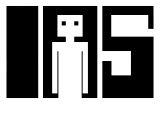